## **Java Sockets**

Brad Vander Zanden

# Agenda

- What are sockets
- Client/Server interaction
- Single client/server example
- Synchronized data objects
- Multi-threaded servers
- Multi-threaded clients
- Detecting client/server shutdown

### Socket

- One end-point of a two-way communication link between two programs running on the network
  - Typically one process is called the server
  - Typically one process is called the *client*

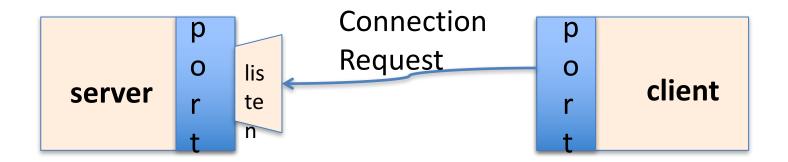

## Server/Client Interaction

(from Jonathan Engelsma's <u>Java Sockets Tutorial--</u>https://www.youtube.com/watch?v=aEDV0WlwXTs)

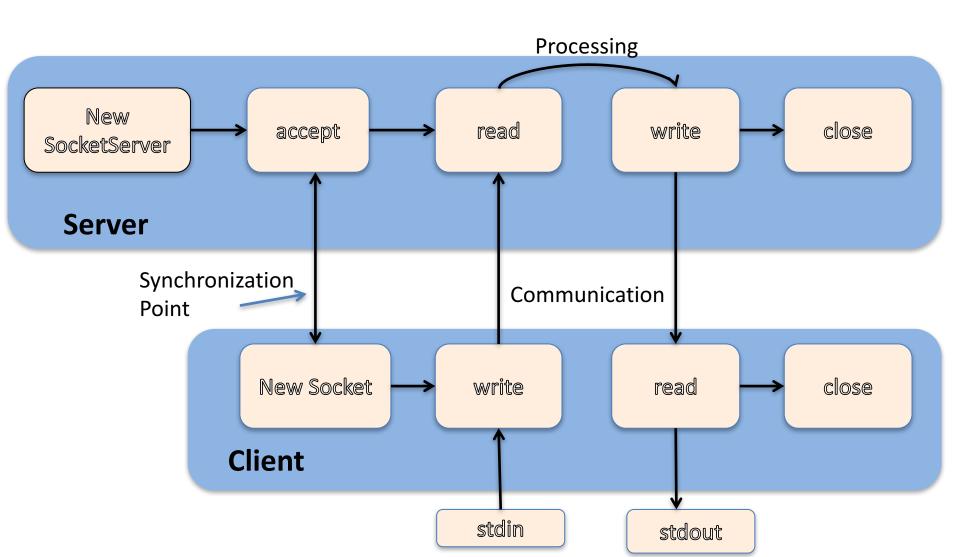

# Single Client/Server Example

- echo client
  - try with resources only works for Java 1.7 or later
  - hydra machines have Java 1.6 (4/2014)

# Synchronized Data Objects

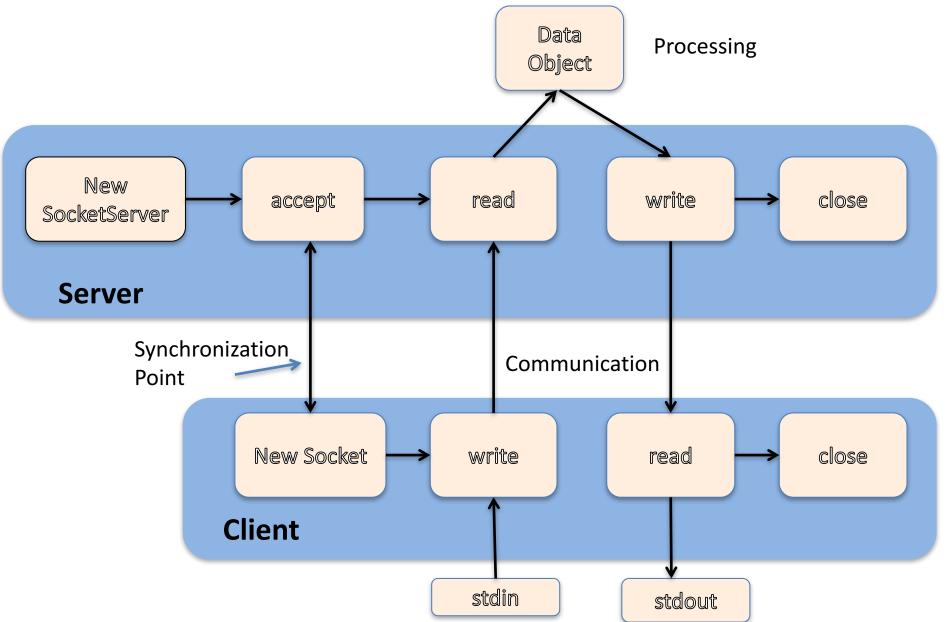

# Synchronized Data Objects

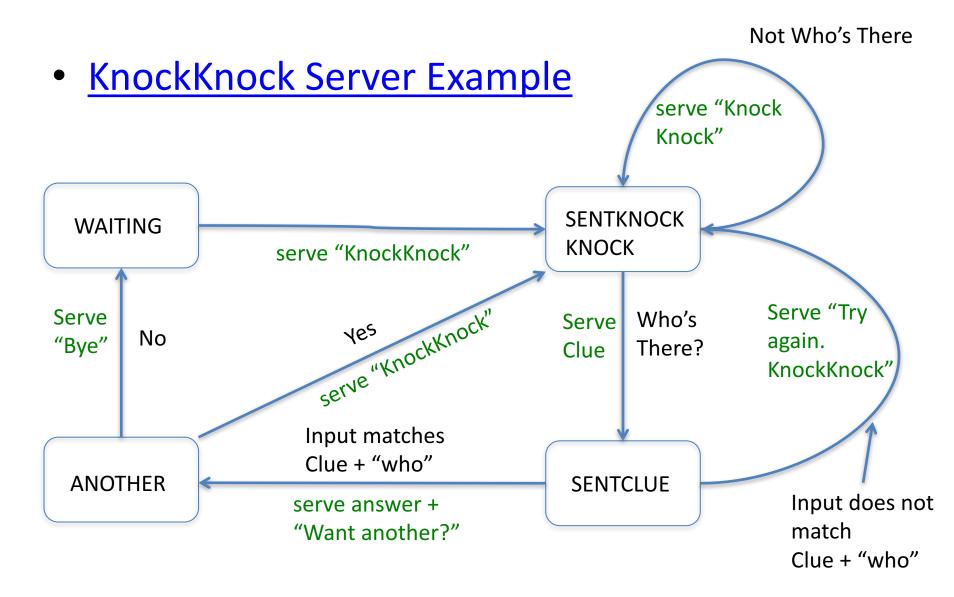

### Multi-Threaded Servers

Multi-Threaded KnockKnock Example

## Multi-Threaded Client

Chat Example

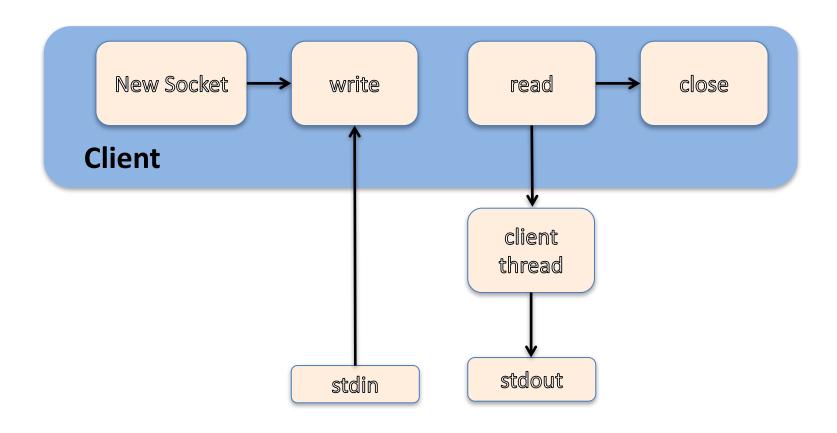

# Multi-Threaded Client (Pseudo Code)

#### **Main Thread**

**New Socket** 

Get SocketRead and

SocketWrite objects

Create WriteConsoleThread

w/ SocketRead obj

While (more Stdin)

Process/Write to

SocketWrite Obj

#### WriteConsoleThread

While (more Socket Read Obj)

**Process line** 

Write to console

# Detecting client/server shutdown

- Occurs when socket read object returns null
  - Socket.close() on other end does not signal other process of termination
- Server thread: Exit while loop, wrap up processing, and terminate

# Multi-Threaded Client (Detecting Shutdown)

#### **Main Thread**

**New Socket** 

interrupted = false

Get SocketRead and SocketWrite objects

Create WriteConsoleThread

w/ SocketRead obj

While (more Stdin)

if (interrupted) break

Process/Write to

SocketWrite Obj

#### WriteConsoleThread

While (more Socket Read Obj)

**Process line** 

Write to console

Notify Main thread of

server shutdown by setting interrupted to true